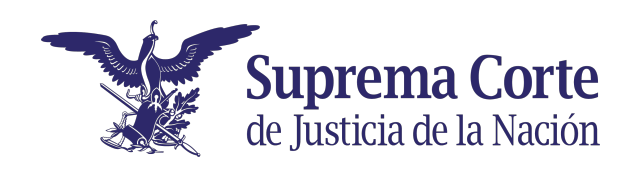

## **Encuentra la salida del panal.**

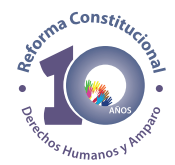

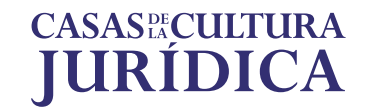